# **Gong - Funcionalidad #1681**

# **Marcado automatico de gastos con errores**

2013-05-20 17:52 - Txema Larrea

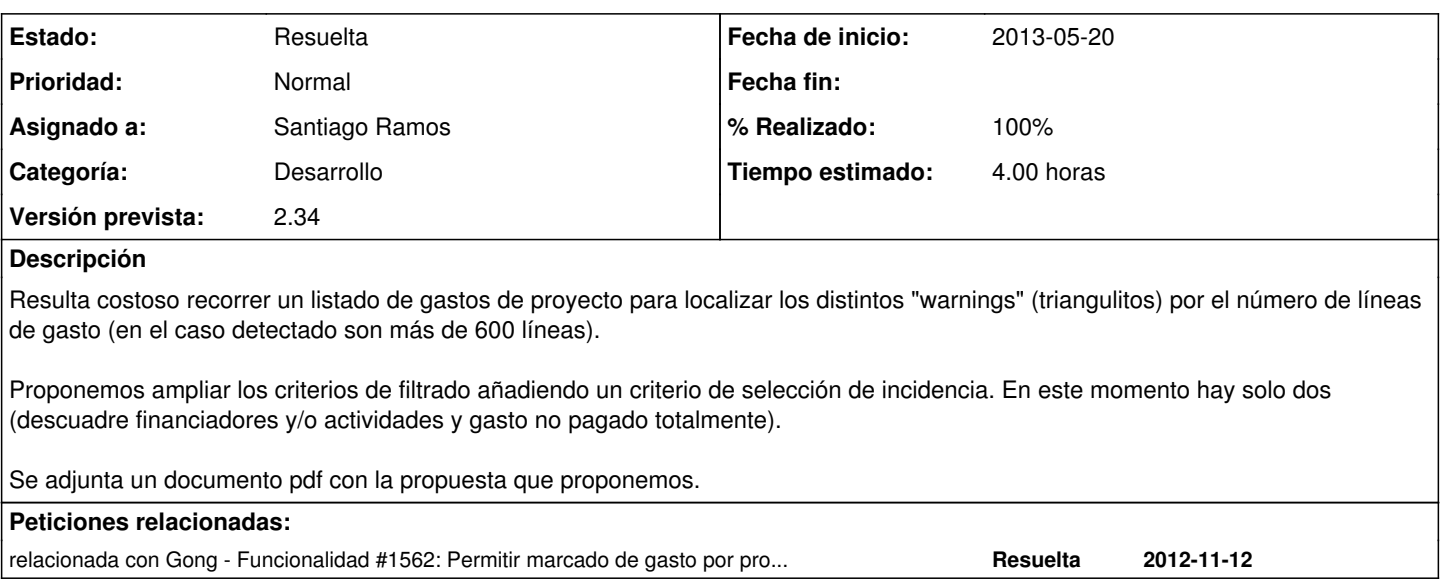

### **Histórico**

#### **#1 - 2013-05-21 20:04 - Santiago Ramos**

Como el filtrado de gastos por los supuestos que sugerís es también muy costoso para el sistema (en cuanto a tiempos de respuesta), sugiero otra aproximación:

Existe un ticket que acabamos de terminar [\(#1679](https://gong.org.es/issues/1679)) que consiste en el filtrado por el "marcado" de los gastos.

Mi idea es que el sistema automáticamente asigne un tipo de marcado (definible en la administración) a todos aquellos gastos que presenten alguno de los supuestos que indicáis. Además, ese tipo de marcado sólo se eliminaría en el caso de que se resolviera la incidencia sobre el gasto.

De esa forma, se podría aprovechar el filtro de "marcado" para seleccionar todos aquellos gastos que presenten problemas y no supondría un coste extra en el cálculo de sumas de importes.

## **#2 - 2013-05-21 21:15 - Txema Larrea**

Perfecto. Es una buena solución que consigue el mismo resultado que buscábamos: poder ver solo las líneas de gasto con un determinado tipo de incidencia.

#### **#3 - 2013-05-22 11:59 - Santiago Ramos**

- *Tipo cambiado Correccion Mejora por Funcionalidad*
- *Asunto cambiado Criterios de filtrado en listado gastos de proyecto por Marcado automatico de gastos con errores*
- *Categoría establecido a Desarrollo*
- *Estado cambiado Nueva por Asignada*
- *Asignado a establecido a Santiago Ramos*
- *Versión prevista establecido a 2.34*
- *Tiempo estimado establecido a 4.00*

#### **#4 - 2013-05-22 15:46 - Santiago Ramos**

En el marcado automatico de errores en gastos hay 4 casos de uso:

- el gasto no esta completamente pagado => afecta al propio gasto (independientemente del proyecto y el agente)
- el importe del gasto no coincide con la suma por financiadores => afecta al gasto x proyecto
- el importe del gasto no coincide con la suma por actividades => afecta al gasto x proyecto
- el importe del gasto no coincide con la suma de gasto por proyectos => afecta al gasto x agente

Por lo tanto es necesario realizar un mínimo del ticket [#1681](https://gong.org.es/issues/1681) para poder completar este. Se incluye en el sprint.

## **#5 - 2013-05-22 17:37 - Santiago Ramos**

- *Estado cambiado Asignada por Resuelta*
- *% Realizado cambiado 0 por 100*

# **#6 - 2013-05-23 09:41 - Txema Larrea**

*- Añadido Fichero Marcado\_automático\_de\_gastos\_con\_errores.odt*

Estoy haciendo unas pruebas en desarrollo y observo que cuando he corregido una línea de gasto marcada con incidencia, desaparece el triángulo de incidencia, pero no se le ha borrado el marcado de "Revisar", por lo que sigue apareciendo en la selección de líneas a revisar.

Se adjunta documento OpenWriter con el detalle del problema.

# **#7 - 2013-05-23 10:06 - Santiago Ramos**

Acabo de actualizar desarrollo, que no estaba con las últimas modificaciones del ticket.

### **Ficheros**

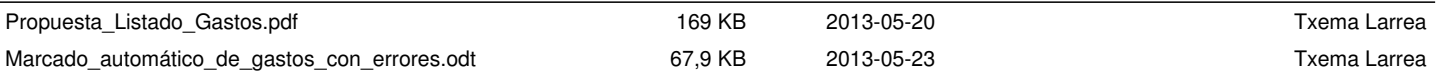